# EIC Event Display

Phoenix based event display for EPIC

**Dmitry Romanov** 

#### Event display requirements

Requirements for event display

#### Two primary purposes:

- 1. Outreach through enhanced visualization of detector and physics data
- 2. (!) Detailed debugging of simulation and reconstruction

#### What is there so far

DD4Hep plugin saving tracks to phoenix for

- Hits in EDM4Hep (json, + root in work)
- Load current geometries
- Can handle far-forward
- Geometry optimization (being in progress)

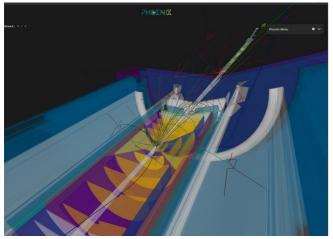

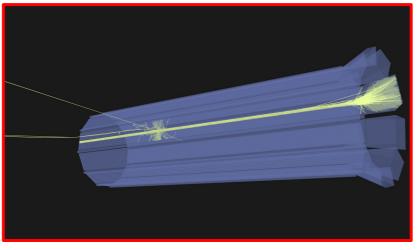

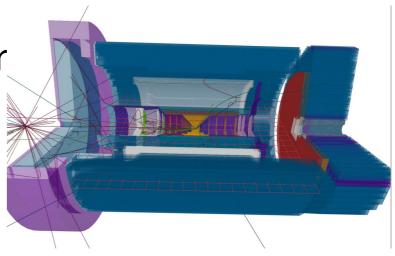

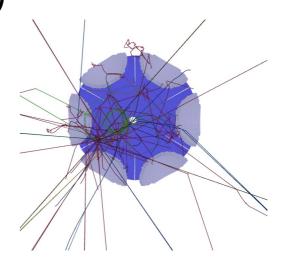

EIC Phoenix based event display

• Together with HSF Phoenix event display gro

- <a href="https://github.com/eic/firebird">https://github.com/eic/firebird</a>
- Static website using GH pages
- https://eic.github.io/firebird

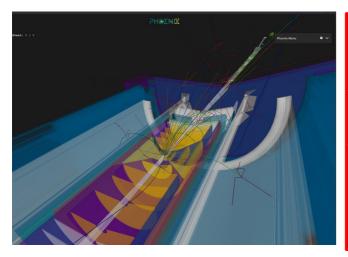

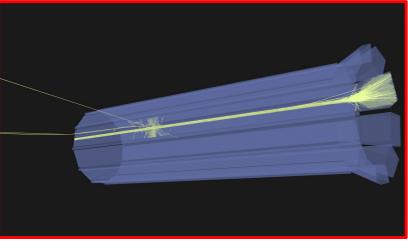

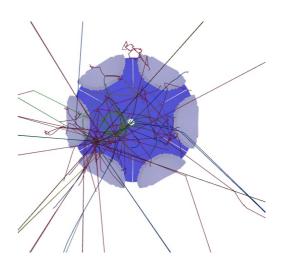

# Geometry time!

#### Geometry

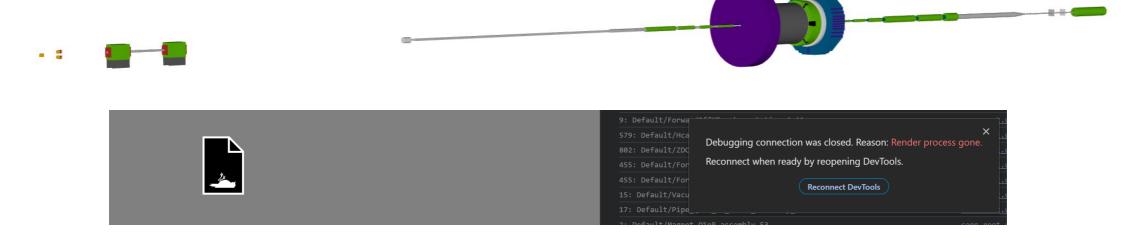

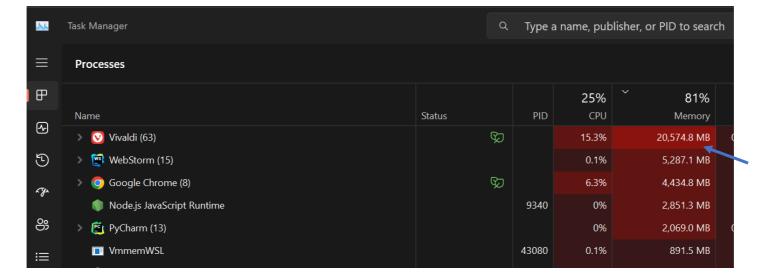

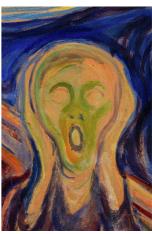

Geometry Node

| Node<br>Count | Geometry Name                |
|---------------|------------------------------|
| 2,007,793     | EcalBarrelScFi               |
| 1,816,561     | EcalBarrelImaging            |
| 1,185,962     | LFHCAL                       |
| 324,163       | LumiSpecCAL                  |
| 32,872        | EcalEndcapN                  |
| 25,211        | DRICH                        |
| 7,716         | HcalBarrel                   |
| 3,860         | EndcapTOFSubAssembly         |
| 2,311         | EndcapMPGDSubAssembly        |
| 1,795         | InnerMPGDBarrelSubAssembly   |
| 1,537         | DIRC                         |
| 1,443         | BarrelTOFSubAssembly         |
| 1,151         | OuterSiTrackerSubAssembly    |
| 910           | RICHEndcapN                  |
| 802           | ZDC_Crystal                  |
| 773           | VertexBarrelSubAssembly      |
| 588           | HcalEndcapPInsert            |
| 579           | HcalFarForwardZDC_SiPMonTile |
| 471           | MiddleSiTrackerSubAssembly   |
| 455           | ForwardRomanPot_Station_1    |

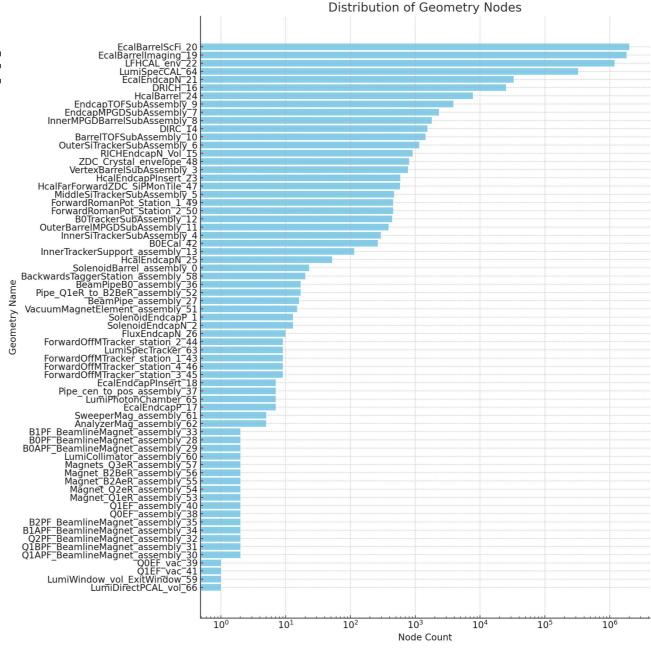

#### **ECAL Barrel**

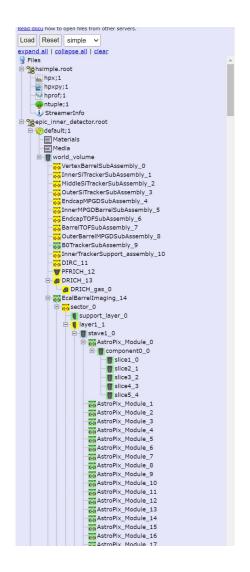

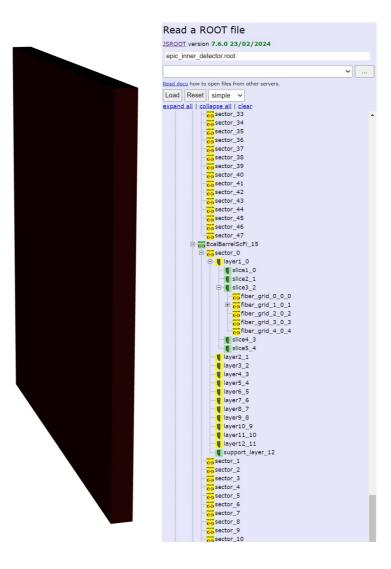

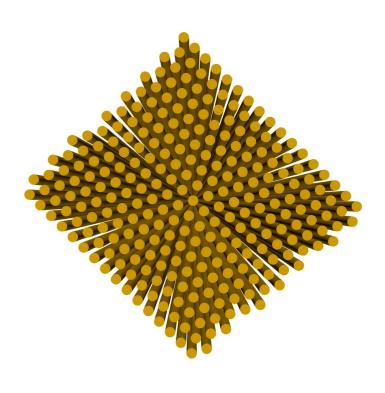

#### **Hcal Barrel**

• Small number of parts, but active use of tessellated objects

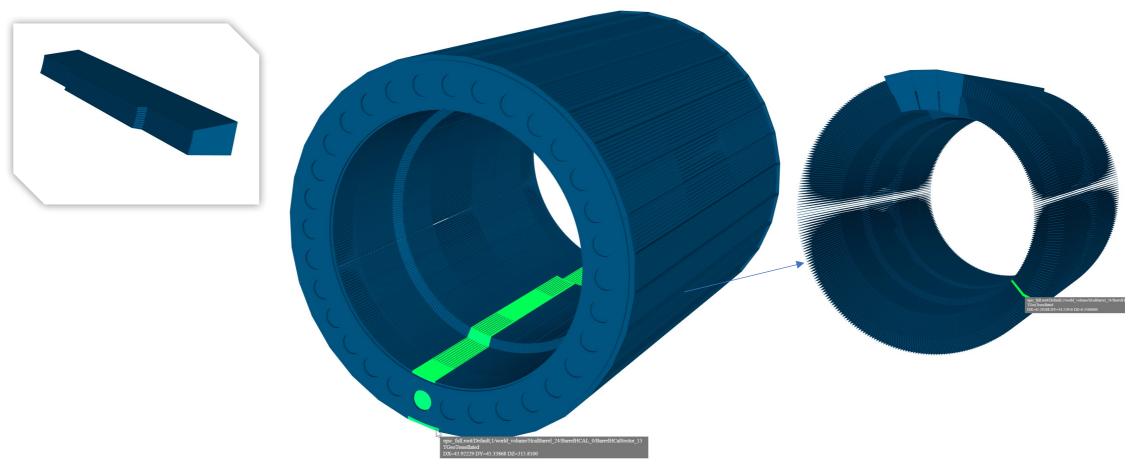

#### Inconsistent naming

Many geometry elements named assuming no one ever will use names

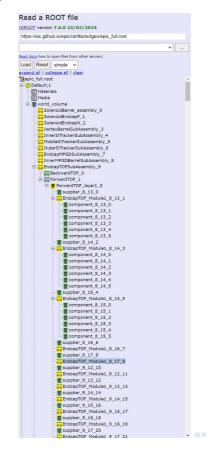

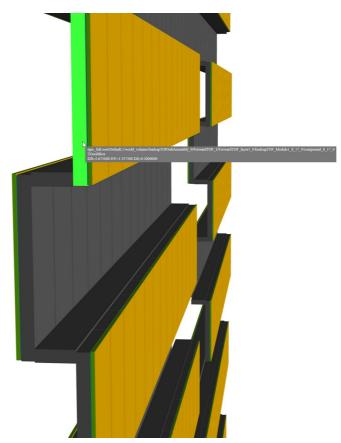

#### Same name? EcalEndcapPInsert

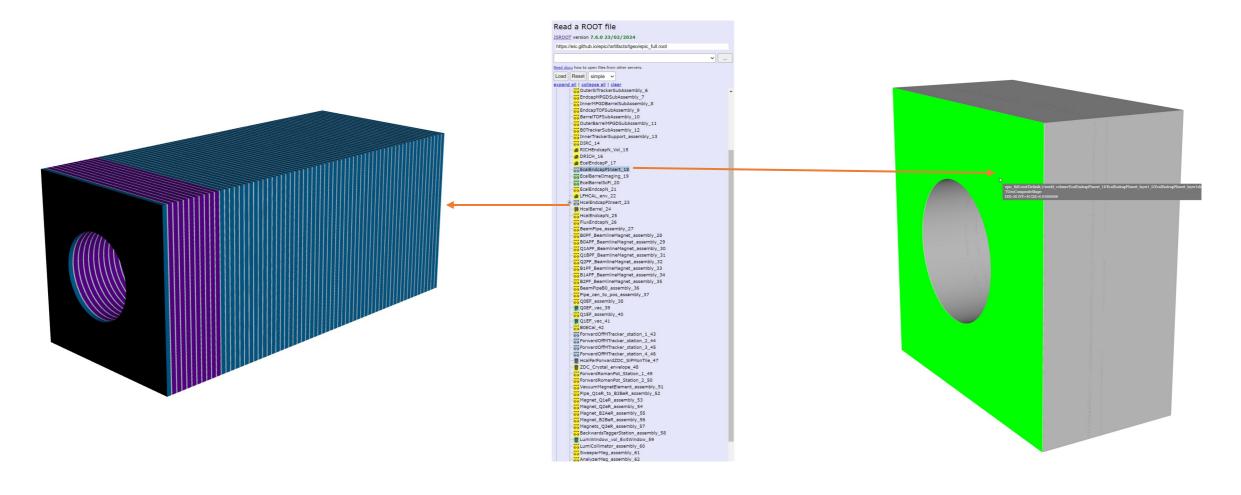

#### Performance Inner Detector

epic\_inner\_detector.root
(All numbers are [ms])

- Open root file: 678
- Reading geometry from file: 993
- Go over all nodes: 132
- Build geometry (for WebGL): 2002
- Convert to JSon geometry (Phoenix): 20

Total visible nodes 15902 numfaces 412466

## So now it works fine?

## WebGL performance

#### **29964 DRAW CALLS**

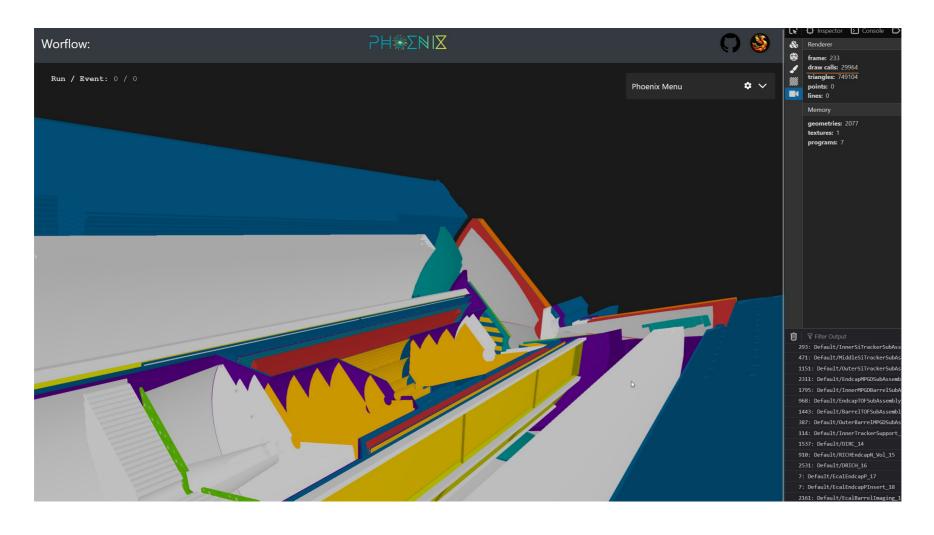

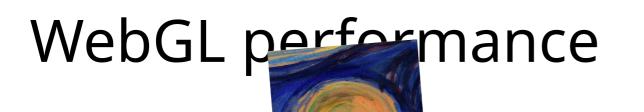

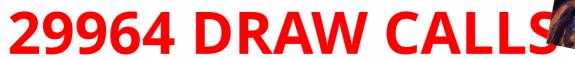

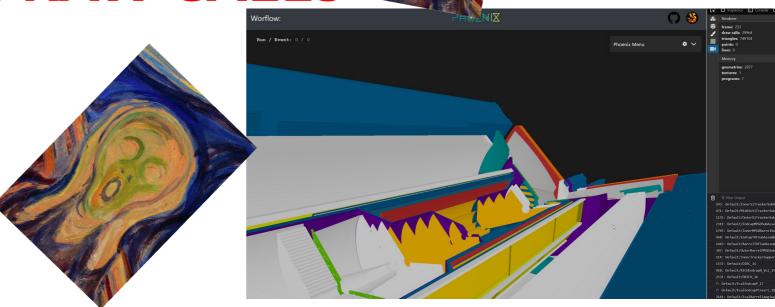

#### What is good drawcals number?

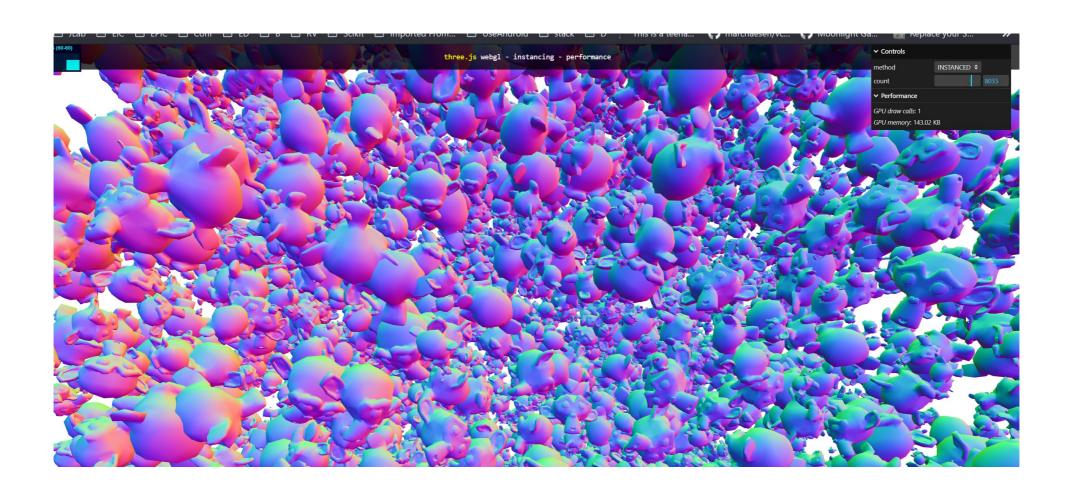

#### Can we do the same?

Kind of but...

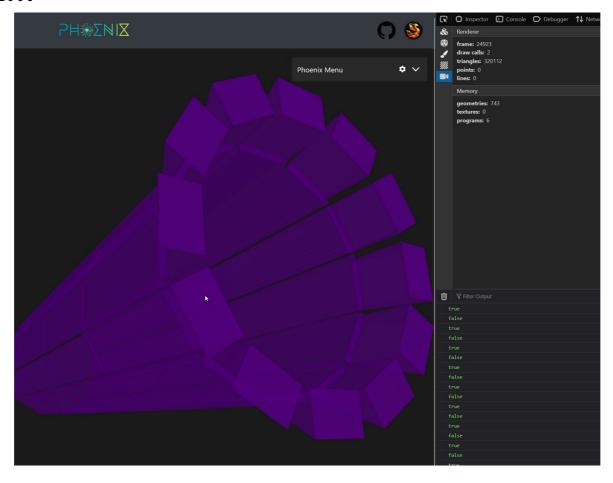

### Data processing chains

Geometry pipeline

Server-side Processed

Read ROOT file Geometry PREprocess BUILD root->three

Geometry POSTprocess

Display webGL

#### Current results

~100 Drawcals and 1000 geometries

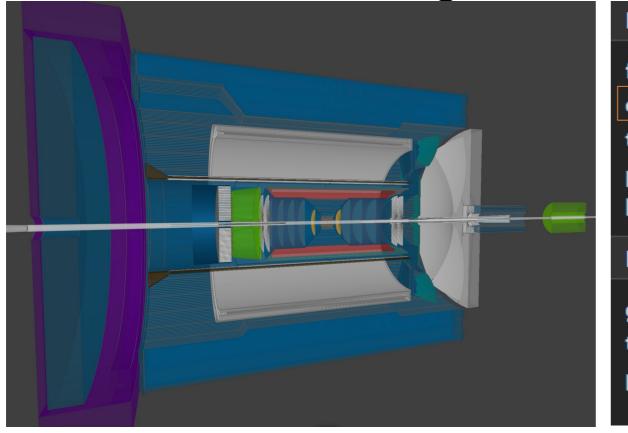

Renderer frame: 5352 draw calls: 116 triangles: 799026 points: 0 lines: 307594 Memory geometries: 752 textures: 0 programs: 10

## What about hits?

# Hits rendering is not optimized and in TODO

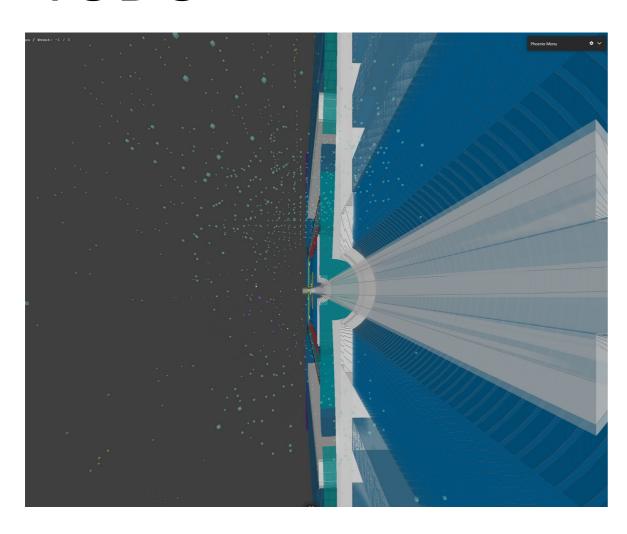

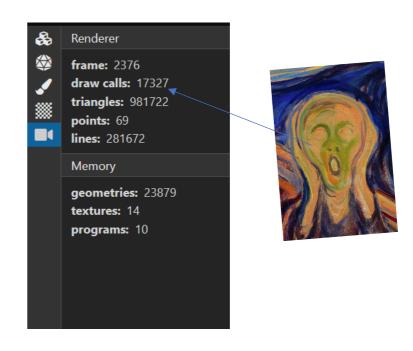

# Future plans

#### User local CLI (visioning)

Vision:

pip install pyrobird

> fbd display -g geometry -I input1 ...

```
(base) romanov@SmallBrave:/mnt/c/eic/firebird$ pip install pyrobird

Defaulting to user installation because normal site-packages is not writeable

Requirement already satisfied: pyrobird in /home/romanov/.local/lib/python3.10/site-packages (0.0.5)

Requirement already satisfied: click in /home/romanov/.local/lib/python3.10/site-packages (from pyrobird) (8.1.7)

[notice] A new release of pip is available: 23.0 -> 24.0

[notice] To update, run: /usr/bin/python3 -m pip install --upgrade pip

(base) romanov@SmallBrave:/mnt/c/eic/firebird$ fbd display --geo='epic_full.root' -i sim.edm4hep.root -i reco.edm4eic.root
```

#### Better visual

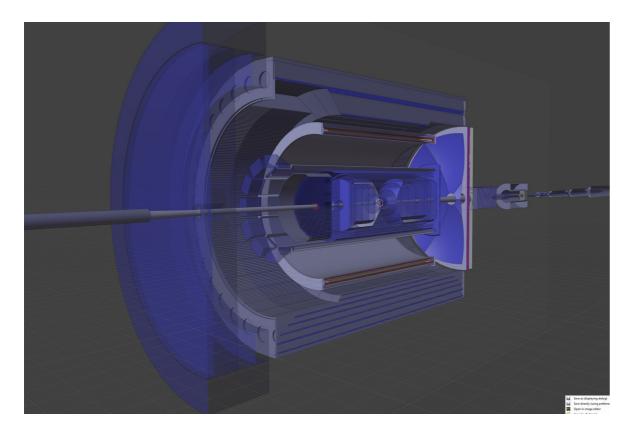

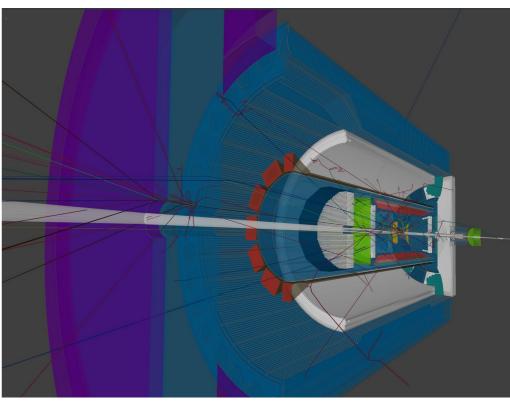

# Geometry rules, community contributions

- All geometry manipulations done by set of rules
- Anticipated detector groups to contribute
- No javascript coding for rules (as it seems now)

```
namePattern: "*/EcalEndcapN*",
              editRules:
                {pattern: "*/crystal*", prune:PruneRuleActions.RemoveSiblings},
             namePattern: "*/HcalEndcap*",
107 6
              editRules: [
108 @
                {pattern: "*/*layer?slice1_?", prune:PruneRuleActions.RemoveSiblings}
             namePattern: "*/HcalBarrel*",
112 61
113 61
              editRules:
114 6
               {pattern: "*/Tile*", prune:PruneRuleActions.Remove},
115 61
                {pattern: "*/ChimneyTile*", prune:PruneRuleActions.Remove},
             namePattern: "*/EndcapTOF*",
              editRules: [
                {pattern: "*/suppbar*", prune:PruneRuleActions.Remove},
                {pattern: "*/component*3", prune:PruneRuleActions.RemoveSiblings},
```

### DD4HEP integration

- Using non-intrusive DD4Hep plugin
- Currently is a proof of concept
- Vision / possibilities:
  - Full "what is happening" (easily GBs for event)
  - Cuts by region/energy/vertex/detector, ...
  - Integration with npsim
  - Write to edm4hep
  - Far forward debug

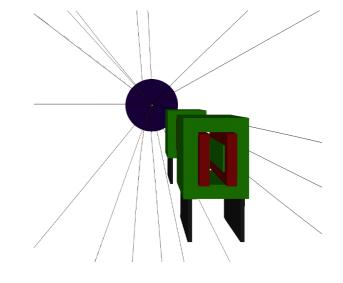

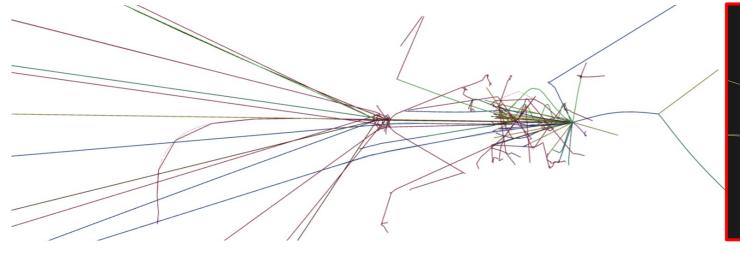

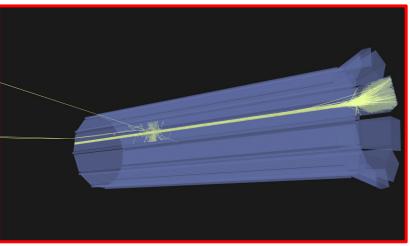

#### Import export

- Load edm4hep from root (not json as of now)
- Load edm4eic (planned by June 2024)
- Load ACTS reconstructed tracks and info

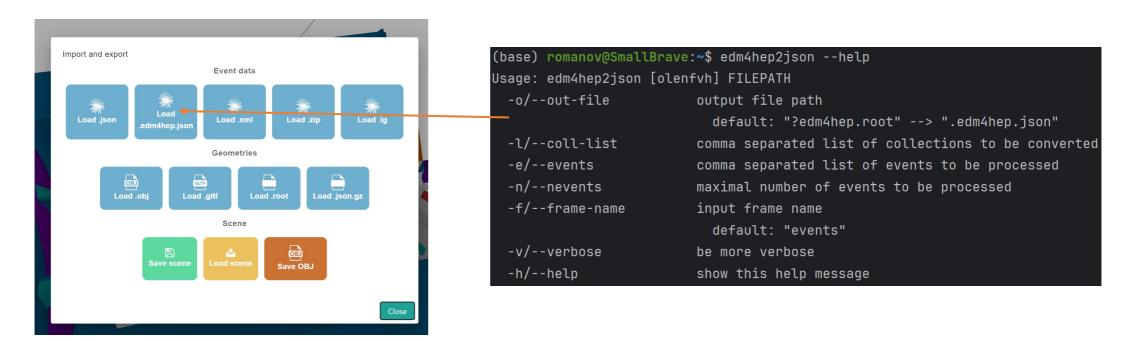

#### Deliverables June

#### **Deliverables will depend on community. Core plans:**

- Software perspective:
  - Initial integration with campaigns
  - Improve on modularity, making more convenient for groups to work on their parts of interest
  - Improve on cli part, make convenient for users and in batch operation
  - Implement particular event objects if available (recoil electron, jets, connected flows)
  - Acts data source
  - EDM4EIC data source
- Users' perspective:
  - Make tutorials on how to contribute to event display software
  - Collect and analyze feedback from the community to focus on further priorities
  - Can select runs and events from the latest simulation campaign reconstructed files (more on planning on the next page)

#### More on planning and deliverables

• <u>Implementation plan for event display on google docs</u> (written internally 2 months ago but is actual)

Requirements for event display